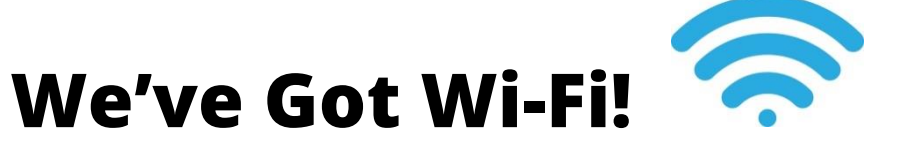

## **A Step-by-step guide to accessing FREE WiFi in Solihull Libraries**

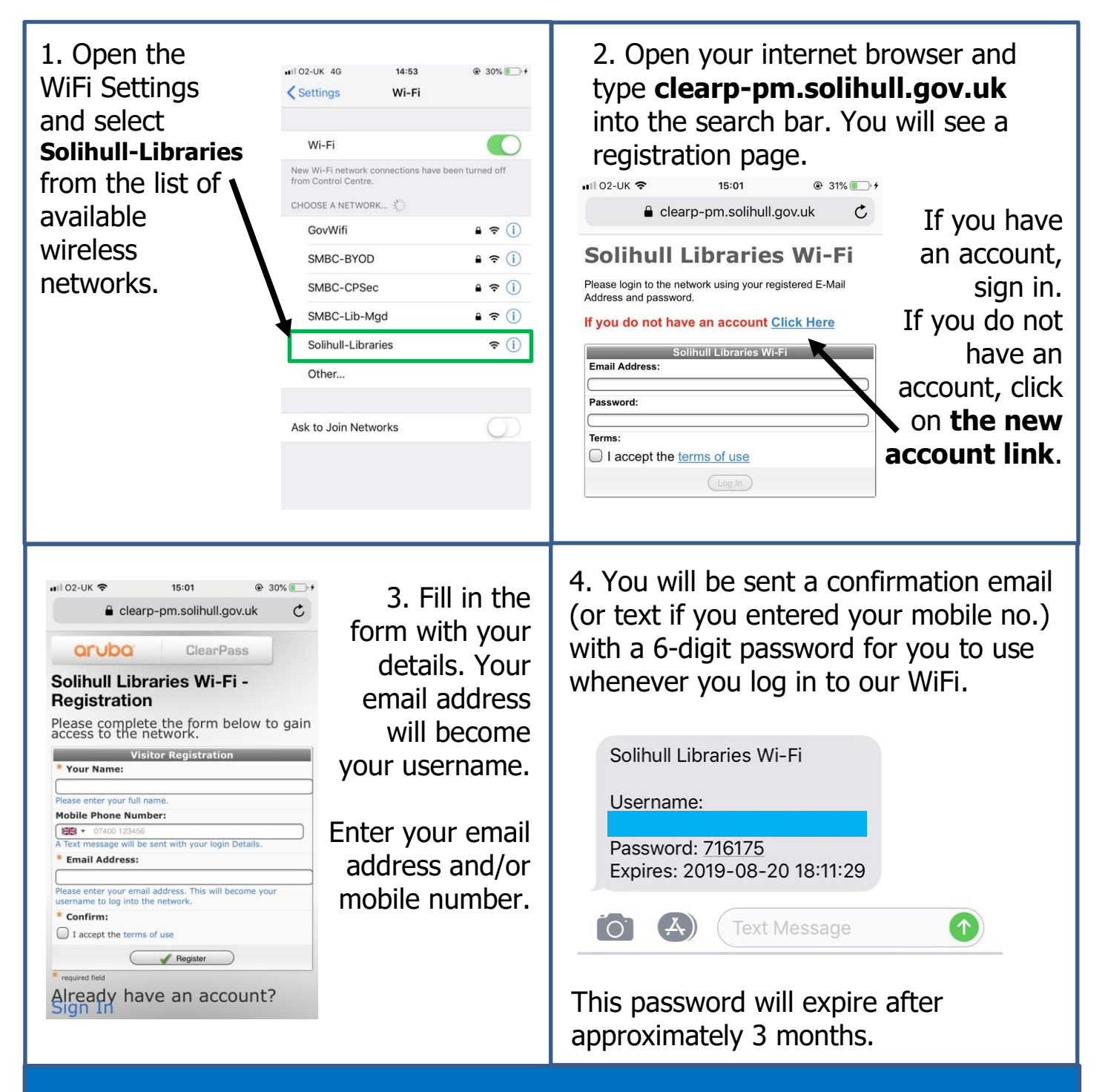

**Please contact a library staff member if you have difficulty logging in.**

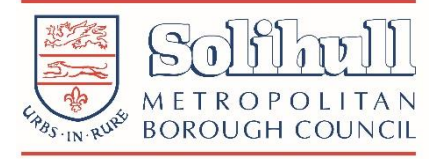